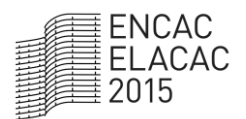

XIII Encontro Nacional e IX Encontro Latino-americano de Conforto no Ambiente Construído

# **QUESTÕES ENERGÉTICAS: UMA APLICAÇÃO DA AVALIAÇÃO DE CUSTOS COMPLETOS E ANÁLISE ENVOLTÓRIA DE DADOS**

#### **Denise Helena Lombardo Ferreira (1); Luciano Hideaki Fujita (2); Carolina Baron (3)**

(1) Doutora em Educação Matemática, Professora da Faculdade de Matemática, lombardo@puccampinas.edu.br

(2) Graduando da Faculdade de Engenharia de Produção, luciano.hf@puccampinas.edu.br

(3) Graduanda da Faculdade de Engenharia de Produção, carolina.b2@puccampinas.edu.br Pontifícia Universidade Católica de Campinas, CEATEC - Centro de Ciências Exatas, Ambientais e de Tecnologias, Rod. Dom Pedro I, Km 136 – Parque das Universidades, Campinas – SP, CEP. 13086-900, Tel.: (19) 3343-7013

## **RESUMO**

O presente artigo busca avaliar algumas usinas de geração de energia elétrica existentes no Brasil, dentre as quais, eólica, nuclear, termelétrica e hidrelétrica. Para isso foram usadas duas ferramentas - Avaliação de Custos Completos e Análise Envoltória de Dados (Modelos CRS e BCC). Os resultados finais apontam que por meio do modelo CRS da Análise Envoltória de Dados a usina hidrelétrica mostrou ser a mais eficiente, enquanto que pelo modelo BCC, as usinas eólica, termelétrica e hidrelétrica mostraram ser as mais eficientes. Entretanto, por intermédio da ferramenta Avaliação de Custos Completos, a usina eólica foi a que obteve a maior valoração, portanto a melhor opção dentre as demais para essa análise.

Palavras-chave: avaliação de custos completos, análise envoltória de dados, energia elétrica.

## **ABSTRACT**

This article seeks to evaluate some electricity generation plants existing in Brazil, including wind, nuclear, thermal and hydro types. In order to accomplish it two tools were used - Full Cost Assessment and Data Envelopment Analysis (CRS and BCC models). The final results point out that through the CRS model from the Data Envelopment Analysis tool, the hydroelectric plant proved to be the most efficient, while through the BCC model, the wind, thermoelectric and hydroelectric power plants have shown to be the most efficient. However, through the Full Cost Assessment tool, wind power plant was the one that obtained the highest valuation, so the best option through this analysis.

Keywords: full cost assessment, data envelopment analysis, electricity.

# **1. INTRODUÇÃO**

A atividade humana, principalmente a de caráter industrial vêm impactando o ecossistema e seus recursos ambientais há décadas, desde os primórdios da industrialização na Inglaterra, no século XVIII, período de grandes descobertas no processo produtivo. Este cenário se intensifica, conforme os avanços tecnológicos e o crescimento populacional, juntamente com a falta de conscientização da sociedade.

Como assinalam Hawken, Lovis e Lovis (2007), o processo de produção e de consumo em massa no mundo atual, e os fatores decorrentes, como industrialização acelerada, concentração espacial, modernização agrícola, expressivo crescimento populacional e crescente urbanização, alterações climáticas, esgotamento de recursos produtivos, escassez de água, poluição do solo, água e ar, compõem os principais pontos de pressão e conscientização humana sobre a problemática ambiental global.

De acordo com Veiga (2008) a questão ambiental ganhou visibilidade pública a partir da Conferência de Estocolmo, em 1972. Desde então, ocorreram vários encontros no âmbito internacional para debater esse importante tema. Entretanto, o quadro social, político, econômico e ambiental que caracteriza as sociedades contemporâneas revela que os impactos dos humanos sobre o meio ambiente estão se tornando cada vez mais complexos (JACOBI, 2007). Cada vez mais, torna-se necessário que a sociedade encontre uma forma de desenvolver o equilíbrio entre os seres humanos e o mundo natural.

O agravamento da situação ambiental demanda estudos e a elaboração de propostas alternativas de superação das contradições do atual cenário mundial, sendo prudente a busca por métodos que preservem os recursos naturais, o que muitas vezes requer a necessidade de tomar decisões das mais simples até as mais complexas. Nesse sentido, a elaboração de um modelo representando a realidade pode ajudar na escolha de decisões mais adequadas.

Os modelos matemáticos usam relações matemáticas para descrever ou representar um objeto ou problema de decisão, e podem em seu processo de criação auxiliar no entendimento do problema, e como consequência melhorar a análise de decisão.

Com a finalidade de avaliar algumas usinas de geração de energia elétrica existentes no Brasil, o presente artigo faz uso de ferramentas que auxiliam no processo da tomada de decisão. Tais ferramentas são denominadas de Avaliação de Custos Completos – ACC e Análise Envoltória de Dados (*Data Envelopment Analysis* – DEA). A ACC baseia-se na identificação e avaliação de dados sobre impactos externos e custos/benefícios das atividades em questão. Enquanto DEA é uma ferramenta da estatística não paramétrica, que avalia a eficiência de unidades tomadoras de decisão, comparando entidades que realizam tarefas similares e se diferenciam pela quantidade de recursos (*inputs* ou insumos) e de bens (*outputs* ou produtos) envolvidos (MILIONI; ALVES, 2013). As unidades avaliadas são denominadas por DMU (*Decision Making Units*).

A ferramenta ACC foi inicialmente desenvolvida para contabilizar os custos provenientes de impactos ambientais causados por um empreendimento (BURANI et al*.,* 2004). Posteriormente, segundo Carvalho (2000), esse conceito foi usado para contabilizar todos os custos inerentes ao empreendimento, como fatores sociais, políticos e ambientais. Nas avaliações tradicionais normalmente é feita uma avaliação econômica (considerando basicamente os custos internos), onde não são considerados os custos ambientais, sociais, culturais, ou quando considerados, são delegados a um segundo plano. Esta forma de avaliação é inconsistente dentro de um Planejamento Integrado de Recursos, pois ao desconsiderar os custos externos, pode-se chegar à seleção de um determinado recurso que não é o mais adequado (BURANI et al*.,* 2004). Em relação ao tema geração de energia, para Boarati (2003) a ferramenta ACC revoluciona a forma de como avaliar a viabilidade de uma usina, pois normalmente eram considerados apenas aspectos ligados ao investimento, construção da usina e seu retorno financeiro, entretanto, há necessidade de considerar outros fatores relacionados sobre a viabilização ou não do empreendimento. Atualmente, o meio ambiente, a população, e as decisões políticas possuem importância fundamental e o "desenvolvimento a qualquer preço" não justifica a degradação do meio ambiente e da qualidade de vida. Como destacam Gimenes et al*.* (2004), por meio da ACC podem ser identificadas e tratadas algumas variáveis necessárias ao processo de decisão, direcionando à aplicação de metodologias com vistas ao desenvolvimento sustentável, por propiciar o tratamento de elementos que tradicionalmente não tomam parte nos planejamentos.

No tocante a ferramenta DEA, a literatura apresenta dois modelos clássicos: CRS e BCC. O modelo CRS (*Constant Returns to Scale*) aborda como hipótese o retorno constante à escala (CHARNES; COOPER; RHODES, 1978). O modelo BCC (BANKER; CHARNES; COOPER, 1984), também conhecido como VRS (*Variable Returns to Scale*), leva em conta situações da eficiência de produção com variação de escala e não admite proporcionalidade entre *inputs* e *outputs*. A Análise Envoltória de Dados tem sido usada no estudo da eficiência relativa das unidades em muitas áreas como educação, administração, engenharia.

#### **2. OBJETIVO**

O objetivo deste artigo é apresentar um estudo de caso sobre a avaliação de usinas de geração de energia elétrica no Brasil por meio da Avaliação de Custos Completos e da Análise Envoltória de Dados.

## **3. MÉTODO**

Este trabalho avalia algumas usinas de energia elétrica existentes no Brasil por meio de duas metodologias: Avaliação de Custos Completos e Análise Envoltória de Dados. Esta análise é feita levando em conta o custo de energia, a produção anual, o tempo de construção, o custo com manutenção e tempo de retorno para cada usina considerada nesse estudo. A seção 4, a seguir, detalha o procedimento utilizado para a obtenção dos dados mencionados, bem como os resultados obtidos.

## **3.1. Aplicação - ACC**

A ferramenta ACC possibilita analisar os fatores técnico-econômicos, ambientais, sociais e políticos com a mesma importância. Os fatores necessários para um processo de tomada de decisão podem ser identificados e tratados, visando satisfazer os conceitos de desenvolvimento sustentável e planejamento de recursos.

Por meio da ACC diversos elementos de análise são valorados a partir de dois tipos de ponderação: 1) alternativas de cada elemento e análise e 2) peso de cada elemento de análise. Segundo Boarati (2003), estes dois critérios possibilitam que cada elemento de análise seja avaliado de acordo com as opções disponíveis. As alternativas são consideradas por valores percentuais, variando da melhor (100%) à pior alternativa (25%), com a seguinte classificação: excelente (100%), satisfatória (75%), regular (50%) e insatisfatória (25%). O peso de cada elemento de análise varia entre A, B, C, em ordem decrescente de importância.

Tendo em vista que os fatores considerados devem ter a mesma importância, a valoração máxima para todos eles é de 100 pontos de acordo com a Equação 1.

$$
X(A) + Y(B) + Z(C) = 100
$$
 Equação 1

Onde:

A, B e C são as valorações de cada Elemento de Análise [adimensionais] – Depende da importância atribuída ao Elemento de Análise dentro do Fator considerado, sendo A = máxima importância (A = 300), B = 2/3 da máxima importância (B = 200) e C =  $1/3$  da máxima importância (C = 100);

X, Y e Z são os números de ocorrências dos Elementos de Análise com a valoração A, B ou C, respectivamente [adimensionais].

A partir da definição dos Elementos de Análise e de seus respectivos pesos (A, B ou C) é feito o cálculo do KFC dado pela Equação 2.

$$
KFC = \frac{X(300) + Y(200 + Z(100))}{100} = X(3) + Y(2) + Z(1)
$$
 *Equação 2*

Onde:

KFC é a Constante do Fator Considerado [adimensional].

A Equação 3 apresenta o cálculo de VEA*<sup>i</sup>*

$$
VEAi = {\frac{p \text{eso}(A, B, C)}{KFC}} * alternative
$$
 *Equação 3*

Onde:

VEA*<sup>i</sup>* é a Valoração por Elemento de Análise *i* [adimensional].

Por fim é obtida a Equação 4.

 $VF = \sum VEA_i$ Equação 4

Onde:

VF é a Valoração do Fator [adimensional].

Com o propósito de ilustrar a aplicação da metodologia Avaliação de Custos Completos, a Tabela 1

destaca um exemplo numérico apresentando o Fator considerado com os Elementos de Análise, seus respectivos pesos e alternativas, a Valoração do Elemento de Análise e a Valoração do Fator (BACHI JUNIOR; TIAGO FILHO, SEYDELL, 2013).

| <b>FATOR</b><br><b>CONSIDERADO</b> |                                | Peso do Elemento<br>de Análise |            | 25% | 50% | 75% | 100% | Valoração Final<br>atribuída ao |  |
|------------------------------------|--------------------------------|--------------------------------|------------|-----|-----|-----|------|---------------------------------|--|
|                                    | Elemento de<br>Análise         | Símbolo                        | <b>KFC</b> |     |     |     |      | Elemento de<br>Análise          |  |
|                                    | Elemento 1                     | $\mathsf{A}$                   |            |     |     |     |      | 10,00                           |  |
|                                    | Elemento 2                     | B                              | 15         |     |     |     |      | 13,33                           |  |
|                                    | Elemento 3                     | A                              |            |     |     |     |      | 20,00                           |  |
|                                    | Elemento 4                     | C                              |            |     |     |     |      | 3.33                            |  |
|                                    | Elemento 5                     | C                              |            |     |     |     |      | 1,66                            |  |
|                                    | Elemento 6                     | A                              |            |     |     |     |      | 15,00                           |  |
|                                    | Elemento 7                     | B                              |            |     |     |     |      | 10,00                           |  |
|                                    | VALORAÇÃO DO FATOR CONSIDERADO | 73,32                          |            |     |     |     |      |                                 |  |

Tabela 1 - Exemplo numérico da tabela de custos completos.

As células preenchidas na Tabela 1 representam as opções selecionadas de acordo com as pesquisas realizadas sobre o presente tema.

No exemplo numérico da Tabela 1, o valor do KFC é 15 (3\*3+2\*2+2, pois há três Elementos de Análise com Valoração A, dois Elementos de Análise com Valoração B e dois Elementos de Análise com Valoração C). É destacado o cálculo feito para a Valoração do Elemento de Análise 1 (Equação 5).

$$
VEA_1 = \left(\frac{300}{15}\right) * 50\% = 10,00
$$
 Equação 5

#### **3.2. Aplicação - DEA**

A Análise Envoltória de Dados tem sido usada em diversas áreas com a finalidade de otimizar o resultado final por meio do estudo da eficiência relativa das unidades, permitindo avaliar diversos fatores: técnico, social, econômico e ambiental, e, portanto, fazendo uma análise integrada. O objetivo é calcular a eficiência das unidades produtivas, conhecendo-se os níveis dos recursos empregados e dos resultados obtidos. DEA otimiza cada observação individual, de modo a estimar uma fronteira eficiente (linear por partes), composta das unidades que apresentam as melhores práticas dentro da amostra em avaliação. Essas unidades servem como referência ou *benchmarking* para as unidades ineficientes (GOMES et al., 2009).

Na formulação matemática cada DMU*<sup>k</sup>* é considerada como uma unidade de produção que utiliza *n inputs*  $x_{ik}$  (*i* = 1,2,...,*n*) para gerar *m outputs*  $y_{jk}$  (*j* = 1,2,...,*m*). O modelo CRS maximiza o quociente entre a combinação linear dos *outputs* e a combinação linear dos *inputs*, com a restrição de que para qualquer DMU esse quociente não pode ser maior que 1. Este problema de programação fracionária, mediante alguns artifícios matemáticos, pode ser linearizado e transformado em um Problema de Programação Linear mostrado no Modelo 1.

$$
Maximizar ho = \sum_{j=1}^{m} u_j y_{io}
$$
  
subjecto a  

$$
\sum_{i=1}^{n} v_i x_{io} = 1
$$

$$
\sum_{j=1}^{m} u_j y_{jk} - \sum_{i=1}^{n} v_i x_{ik} \le 0 \qquad \forall k
$$

$$
u_j, v_i \ge 0 \qquad \forall i, j
$$

Modelo 1

O modelo BCC leva em conta situações de eficiência de produção com variação de escala e não

admite proporcionalidade entre *inputs* e *outputs*, como já mencionado anteriormente. São possíveis duas orientações na busca da fronteira de eficiência: orientação a *inputs* e orientação a *outputs* (GOMES et al., 2009). A formulação do modelo BCC utiliza para cada DMU*<sup>k</sup>* o Problema de Programação Linear apresentado no Modelo 2.

$$
Maximizar ho = \sum_{j=1}^{m} u_j y_{io} - u_*
$$
  
subjecto a  

$$
\sum_{i=1}^{n} v_i x_{io} = 1
$$

$$
\sum_{j=1}^{m} u_j y_{jk} - \sum_{i=1}^{n} v_i x_{ik} - u_* \le 0 \qquad \forall k
$$

$$
u_j, v_i \ge 0 \qquad \forall i, j
$$

$$
u_* \in R
$$

Modelo 2

Onde:

*ho* é a eficiência da DMU*<sup>o</sup>* em análise;

*ik x* é o *input i* da DMU*<sup>k</sup>* ;

*jk y* é o e *output j* da DMU*<sup>k</sup>* ;

*i v* é o peso do *input i;*

*j u* é o peso do *output j;*

 $u_*$  é o fator de escala, quando positivo indica que a DMU está em região de retornos decrescentes de escala, se negativo os retornos de escala são crescentes.

Caso  $h_0$  seja igual a 1, a DMU<sub>o</sub> em análise é considerada eficiente. No PPL as variáveis de decisão são

*v<sub>i</sub>*, *u<sub>j</sub>*. No modelo BCC uma DMU é eficiente se, na escala em que opera, é a que melhor aproveita os *inputs* de que dispõe. Já no modelo CCR, uma DMU é eficiente quando apresenta o melhor quociente de *outputs* com relação aos *inputs*, ou seja, aproveita melhor os *inputs* sem considerar a escala de operação da DMU.

Além dos modelos descritos acima, é possível também utilizar algumas variações, como a Fronteira Invertida ou Dupla Envoltória (ANGULO-MEZA et al*.,* 2004). A Fronteira Invertida consiste em considerar os *outputs* como *inputs* e os *inputs* como *outputs*. Esse enfoque considera que a fronteira consiste das unidades produtivas com as piores práticas gerenciais e que essas mesmas unidades produtivas têm as melhores práticas considerando o ponto de vista oposto.

De acordo com Casado e Siluk (2011), a Fronteira Invertida permite a identificação de unidades produtivas consideradas "falsas eficientes", pois já que a equação da Eficiência Invertida propõe a divisão da soma ponderada dos *inputs* pela soma ponderada dos *outputs* (o inverso da Fronteira Padrão), passa a indicar como mais eficientes aquelas unidades que gastam mais *inputs* e geram menos *outputs*, enquanto a Fronteira Padrão classifica como mais eficiente aquela que gera mais *outputs* gastando menos *inputs*. Assim, a Fronteira Invertida indica as unidades que pior trabalham seus recursos, sendo então chamada de "falsa eficiência".

O resultado da análise das duas fronteiras simultaneamente é conhecido como Eficiência Composta, definido com a média aritmética entre a Eficiência Padrão e o complemento da eficiência em relação à Fronteira Invertida. O uso do complemento justifica-se pelo fato da Fronteira Invertida ser uma medida de ineficiência. Para obter um índice em que as unidades eficientes tenham o valor 1, é feita a normalização da Eficiência Composta (CASADO; SILUK, 2011).

## **4. ANÁLISE DE RESULTADOS**

#### **4.1. Avaliação de Custos Completos**

A seção em questão mostra a aplicação da ACC para a análise de quatro usinas de geração de energia

elétrica: nuclear, eólica, termelétrica e hidrelétrica. Embora, a análise feita inicialmente levou em conta os fatores ambiental, social e técnico-econômico, a presente pesquisa destaca apenas o fator técnico-econômico, pois o intuito é comparar as ferramentas ACC e DEA para esse mesmo fator.

A ideia central da ACC em relação aos recursos energéticos do Brasil é estudar a possibilidade de construção e instalação de usinas, além de analisar a melhor opção de investimento. Os Elementos de Análise considerados nesse estudo foram: custo de energia, produção anual, tempo de construção, custo com manutenção e tempo de retorno.

Foram definidos os elementos de máxima importância (A), os elementos que ocupam 2/3 da máxima importância (B), e os elementos com 1/3 da máxima importância (C), para posteriormente calcular o KFC (Constante do Fator Considerado) (Equação 2) e, por fim, obter a Valoração Final (Equação 4). As Tabelas 2 a 5, a seguir, destacam a Valoração Final obtida para as usinas nuclear, eólica, termelétrica e hidrelétrica, respectivamente.

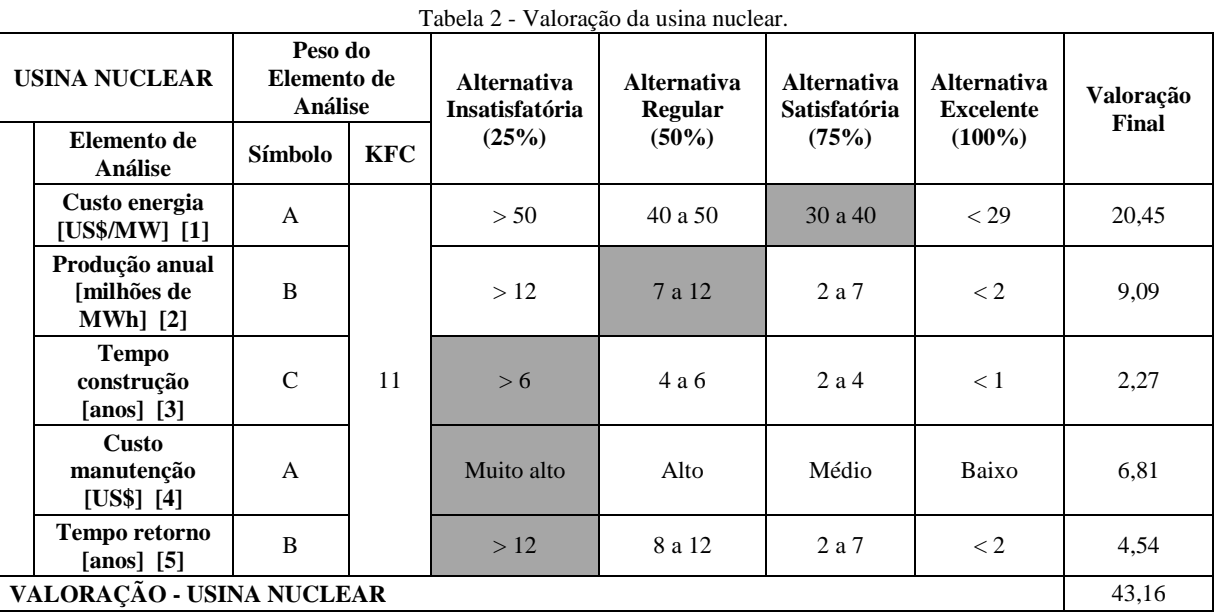

[1] Brown (2014).

[2] Carvalho (2012).

[3] Carvalho (2012).

[4] Suposição com base em Bohnen (2014).

[5] Suposição.

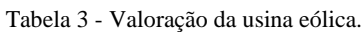

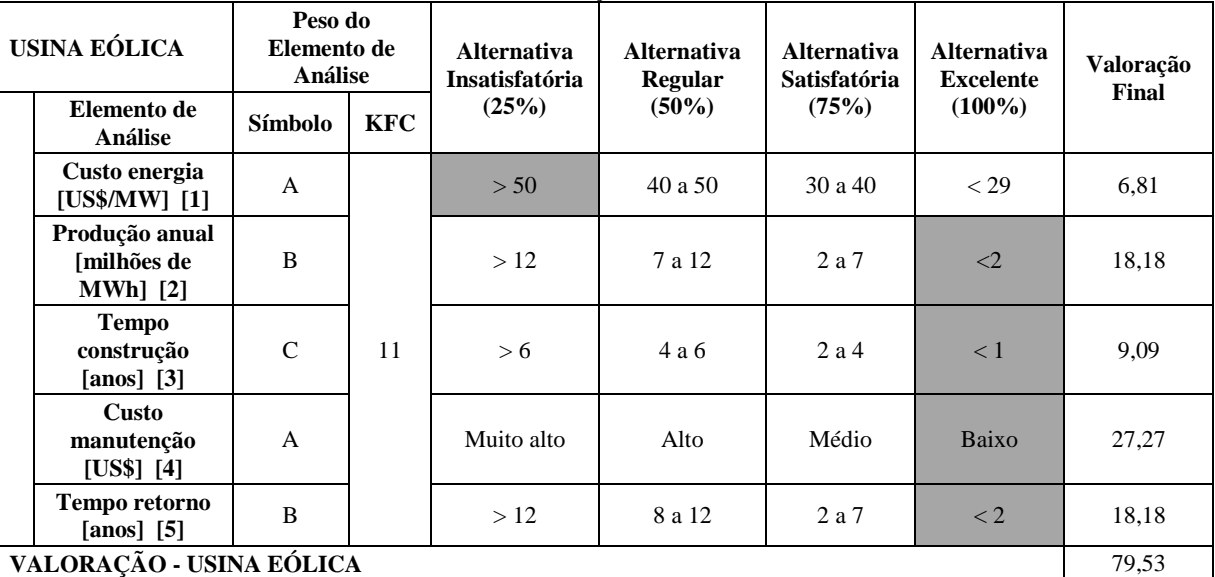

[1[\] http://saude-231.blogspot.com.br/2010/05/o-custo-da-energia-nuclear.html.](http://saude-231.blogspot.com.br/2010/05/o-custo-da-energia-nuclear.html)

[2] Obtidos através dos cálculos: 143,47/365 = 0,3930684 [GW] = 393,0684 [MW]. Potencial diário = 393,0684 x 24 x 365 x 0,35 = 874970,2584 [MWh].

[3[\] http://ecen.com/eee83/eee83p/viabilidade\\_energia\\_eolica.htm.](http://ecen.com/eee83/eee83p/viabilidade_energia_eolica.htm)

[4] Suposição com base em Rossi e Oliveira (2014).

[5] Carvalho (2012).

| <b>USINA</b><br><b>TERMELÉTRICA</b> |                                              | Peso do<br>Elemento de<br><b>Análise</b> |            | <b>Alternativa</b><br><b>Insatisfatória</b> | <b>Alternativa</b><br><b>Regular</b> | <b>Alternativa</b><br><b>Satisfatória</b> | <b>Alternativa</b><br><b>Excelente</b> | Valoração<br>Final |  |
|-------------------------------------|----------------------------------------------|------------------------------------------|------------|---------------------------------------------|--------------------------------------|-------------------------------------------|----------------------------------------|--------------------|--|
|                                     | Elemento de<br><b>Análise</b>                | Símbolo                                  | <b>KFC</b> | (25%)                                       | $(50\%)$                             | (75%)                                     | $(100\%)$                              |                    |  |
|                                     | Custo energia<br>[US\$/MW] [1]               | $\mathsf{A}$                             |            | > 50                                        | 40 a 50                              | 30a40                                     | $<$ 29                                 | 13,63              |  |
|                                     | Produção anual<br>[milhões de<br>$MWh$ ] [2] | B                                        |            | >12                                         | 7 a 12                               | 2a7                                       | $\langle 2 \rangle$                    | 18,18              |  |
|                                     | <b>Tempo</b><br>construção<br>[anos] $[3]$   | $\mathcal{C}$                            | 11         | > 6                                         | 4a6                                  | 2a4                                       | $\lt 1$                                | 6,81               |  |
|                                     | <b>Custo</b><br>manutenção<br>[US\$] [4]     | A                                        |            | Muito alto                                  | Alto                                 | Médio                                     | Baixo                                  | 13,63              |  |
|                                     | Tempo retorno<br>$[ans]$ $[5]$               | B                                        |            | >12                                         | 8 a 12                               | 2 a 7                                     | $\leq$ 2                               | 13,63              |  |
| VALORAÇÃO FICINA TERMEI ÉTRICA      |                                              |                                          |            |                                             |                                      |                                           |                                        |                    |  |

Tabela 4 - Valoração da usina termelétrica.

**VALORAÇÃO - USINA TERMELÉTRICA** 65,88

[1[\] http://saude-231.blogspot.com.br/2010/05/o-custo-da-energia-nuclear.html.](http://saude-231.blogspot.com.br/2010/05/o-custo-da-energia-nuclear.html)

[2] Carvalho (2012).

[3] Carvalho (2012).

[4] Suposição com base em [http://www.todamateria.com.br/usina-termoeletrica/.](http://www.todamateria.com.br/usina-termoeletrica/)

[5] Oliveira e Rosa (2014).

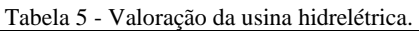

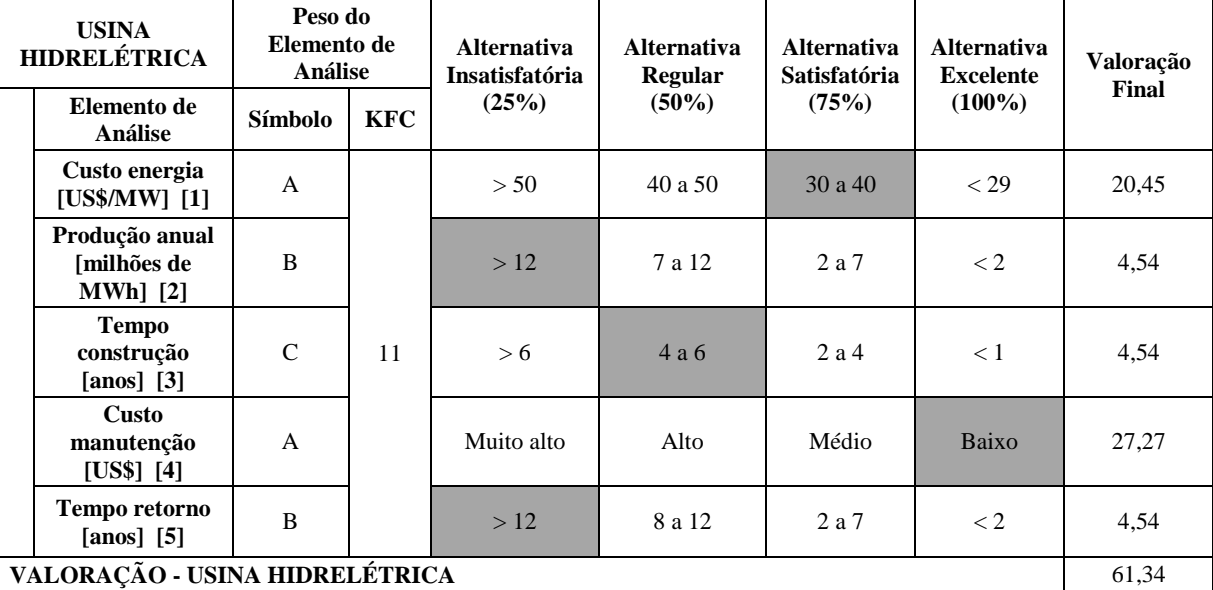

[1[\] http://saude-231.blogspot.com.br/2010/05/o-custo-da-energia-nuclear.html.](http://saude-231.blogspot.com.br/2010/05/o-custo-da-energia-nuclear.html)

[2] Carvalho (2012).

[3] Carvalho (2012).

[4] Suposição com base e[mhttp://sistemas.eel.usp.br/docentes/arquivos/5840834/59/SistemaEletrico1.pdf.](http://sistemas.eel.usp.br/docentes/arquivos/5840834/59/SistemaEletrico1.pdf)

[5[\] http://www.socioambiental.org/esp/bm/inv.asp.](http://www.socioambiental.org/esp/bm/inv.asp)

As Tabelas 2 a 5 permitem concluir que a usina eólica é a melhor opção de investimento referente ao fator técnico-econômico usando a ferramenta ACC, com Valoração Final de 79,53.

## **4.2. Análise Envoltória de Dados**

A ferramenta DEA foi aplicada para verificar a eficiência das usinas de geração de energia elétrica descritas na seção anterior. Para isso, foram consideradas como DMU as usinas, *inputs:* custo de energia, tempo de construção, custo de manutenção e tempo de retorno, e, *output:* produção anual. A Tabela 6 contém essas informações.

Para calcular as eficiências e *benchmarkings*, optou-se pelo uso do *Microsoft Excel DEA Frontier* devido a sua praticidade. Entretanto, na versão gratuita esse software apresenta algumas limitações, pois não possui a opção de usar a Fronteira Invertida e também a Eficiência Orientada a *output*. Já o *software* Sistema Integrado de Apoio à Decisão – SIAD (ANGULO MEZA; BIONDI NETO; RIBEIRO, 2005) contempla essas duas opções.

A Tabela 6 sintetiza os dados trabalhados com a ferramenta DEA. Esses dados foram obtidos a partir das pesquisas realizadas para a construção das tabelas mencionadas na seção 4.1. Vale salientar que o *input* custo de manutenção foi obtido atribuindo uma escala de zero a dez referentes aos valores levantados na seção 4.1. A partir desses dados aplicou-se a ferramenta *Microsoft Excel – DEA Frontier* para obter a eficiência de cada usina. As Tabelas 7 e 8 ilustram tais eficiências.

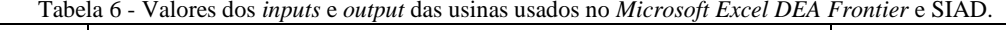

| <b>DMU</b>   |                               | <b>Output</b>                         |                     |                                 |                         |  |
|--------------|-------------------------------|---------------------------------------|---------------------|---------------------------------|-------------------------|--|
| <b>Usina</b> | Custo<br>energia<br>[US\$/MW] | <b>Tempo</b><br>construção<br>[Meses] | Custo<br>Manutenção | <b>Tempo retorno</b><br>[Meses] | Produção anual<br>[Mhw] |  |
| Nuclear      | 40,4                          | 84                                    | 10                  | 156                             | 10.258.000              |  |
| Eólica       | 66.2                          | 18                                    | 2                   | 6                               | 874.970                 |  |
| Termelétrica | 49,0                          | 48                                    | 8                   | 60                              | 1.534.000               |  |
| Hidrelétrica | 30,0                          | 60                                    | 2                   | 156                             | 28.270.350              |  |

Tabela 7 **-** Resultado das Eficiências: Padrão (CRS), Invertida, Composta e Composta Normalizada pela aplicação do SIAD referentes aos dados da Tabela 6

| <b>Usina</b> | Padrão | <b>Invertida</b> | Composta | Composta Normalizada |
|--------------|--------|------------------|----------|----------------------|
| Nuclear      | 0.363  | 0,389            | 0.487    | 0.524                |
| Eólica       | 0,805  | 1,000            | 0.402    | 0.433                |
| Termelétrica | 0.141  | 1,000            | 0,071    | 0.076                |
| Hidrelétrica | 1.000  | 0,141            | 0,929    | 1.000                |

Tabela 8 **-** Resultado das Eficiências: Padrão (BCC), Invertida, Composta e Composta Normalizada pela aplicação do SIAD referentes aos dados da Tabela 6.

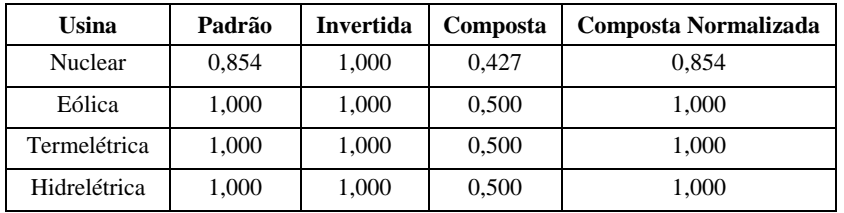

Para as unidades que não atingiram 100% de eficiência é possível fazer uso do *Benchmarking.* As Tabelas 9 e 10 retratam as rodadas do *Benchmarking* referentes aos modelos CRS e BCC, respectivamente.

Tabela 9 **-** Benchmarking no Modelo CRS referentes aos dados da Tabela 6.

|              | <b>Benchmarking CRS</b> |              | <u>penenmanniq no niouero crus references assos cales de racela of</u><br><b>Resultados</b> |                             |                     |                          |  |  |
|--------------|-------------------------|--------------|---------------------------------------------------------------------------------------------|-----------------------------|---------------------|--------------------------|--|--|
| <b>Usina</b> | Coeficiente             | Variável     | Custo energia<br>[US\$/MW]                                                                  | Tempo construção<br>[Meses] | Custo<br>Manutenção | Tempo retorno<br>[Meses] |  |  |
| Nuclear      | 0,363                   | Hidrelétrica | 10.886                                                                                      | 21,771                      | 0.726               | 56,605                   |  |  |
| Eólica       | 0,031                   | Hidrelétrica | 0.929                                                                                       | 1,857                       | 0,062               | 4,828                    |  |  |
| Termelétrica | 0.054                   | Hidrelétrica | 1.628                                                                                       | 3,256                       | 0.109               | 8.465                    |  |  |
| Hidrelétrica | 000.1                   | Hidrelétrica | 30,000                                                                                      | 60,000                      | 2,000               | 156,000                  |  |  |

As Tabelas 9 e 10 apresentam os novos valores obtidos para os *inputs* usando os modelos CRS e BCC, respectivamente. Vale destacar que o *output* não sofre alteração, pois o objetivo é manter o *output* alterandose o *input* tendo como referência uma DMU já eficiente. É possível observar que os valores dos novos *inputs* contidos na Tabela 9 são bastante diferentes daqueles apresentados inicialmente na Tabela 6. Entretanto, os valores dos novos *inputs* apresentados na Tabela 10 são bastante similares aos da Tabela 6. Com o intuito de esclarecer os valores obtidos pela aplicação do *benchmarking* (Tabelas 9 e 10), a título de exemplo é mostrado o cálculo do novo custo da energia nuclear do modelo BCC (Equação 6).

NovoCusto  
\n**Nuclear** = 
$$
0,237 * 49 + 0,763 * 30 = 34,503
$$

\nEquação 6

Onde os valores 0,237 e 0,763 são aqueles apresentados na Tabela 10 para a usina nuclear e os valores 49 e 30 são os custos informados na Tabela 6 para as usinas termelétrica e hidrelétrica, respectivamente.

|              |                      | <b>Benchmarking BCC</b> | <b>Resultados</b> |                   |                    |                                       |                     |                                    |
|--------------|----------------------|-------------------------|-------------------|-------------------|--------------------|---------------------------------------|---------------------|------------------------------------|
| <b>Usina</b> | <b>Coeficiente 1</b> | Variável 1              | Coeficiente 2     | <b>Variável 2</b> | Custo<br>[US\$/MW] | <b>Tempo</b><br>construção<br>[Meses] | Custo<br>Manutenção | <b>Tempo</b><br>retorno<br>[Meses] |
| Nuclear      | 0.237                | Termelétrica            | 0,763             | Hidrelétrica      | 34,503             | 57.155                                | 3.423               | 133,237                            |
| Eólica       | 1.000                | Eólica                  |                   |                   | 66,200             | 18,000                                | 2.000               | 6,000                              |
| Termelétrica | 1.000                | Termelétrica            |                   |                   | 49,000             | 48,000                                | 8.000               | 60,000                             |
| Hidrelétrica | 1.000                | Hidrelétrica            |                   |                   | 30,000             | 60,000                                | 2.000               | 156,000                            |

Tabela 10 - Resultados do *benchmarking* do modelo BCC referentes aos dados da Tabela 6.

No modelo BCC as usinas eólica, termelétrica e hidrelétrica atingiram 100% da eficiência, e por esse motivo os coeficientes no *benchmarking* não indicam alterações de valores, acarretando células vazias, referentes ao coeficiente 2 e à variável 2 na Tabela 10.

## **5. CONCLUSÕES**

A partir dos resultados obtidos é possível verificar que pela ferramenta DEA a usina hidrelétrica mostrou ser a mais eficiente usando o modelo CRS (Tabela 7), enquanto que pelo modelo BCC as usinas eólica, termelétrica e hidrelétrica mostraram ser as mais eficientes (Tabela 8). Por meio da ferramenta ACC a usina eólica foi a que obteve a maior valoração, portanto a melhor opção dentre as demais (Tabelas 2 a 5). Os resultados obtidos por meio da aplicação dos modelos tratados nesta pesquisa foram distintos, pois a seleção das alternativas e o preenchimento das tabelas utilizados na ACC foram construídos segundo o julgamento dos pesquisadores, enquanto para a aplicação do DEA foi necessário apenas fornecer os valores exatos dos dados associados.

Vale destacar que a ferramenta ACC possibilita analisar diversos fatores: ambiental, social, político e técnico-econômico com a mesma importância, como já mencionado anteriormente. Entretanto, nesta pesquisa apenas foi abordada a análise para o fator técnico-econômico tendo em vista o objetivo de comparar a valoração das usinas obtida pela ferramenta ACC com o resultado obtido com a aplicação do DEA.

A simplicidade na manipulação com os cálculos efetuados por meio da ferramenta *Microsoft Excel* possibilita a aplicação da ACC em diversas áreas. Porém, no estudo apresentado, a maior dificuldade ocorreu na obtenção dos dados, tornando difícil depositar confiabilidade nas fontes pesquisadas.

No tocante a ferramenta DEA, a mesma também pode ser aplicada em diversas áreas, como educação, saúde, meio ambiente e engenharia. Dependendo do número de unidades a serem estudadas (máximo 20) é possível fazer uso da ferramenta *Microsoft Excel.* Tendo em vista a vantagem da flexibilidade do manuseio com o DEA é bastante oportuno a sua utilização na construção de protótipos, possibilitando definir rapidamente quais são as unidades eficientes dentro dos parâmetros considerados. Além disso, para as unidades ineficientes, por meio do *benchmarking,* é possível definir estratégias para alcançar metas eficientes.

Atualmente há uma grande preocupação com o meio ambiente, essa pesquisa mostrou apenas a aplicação das ferramentas citadas no setor energético, entretanto essas mesmas metodologias podem ser empregadas em diversos outros temas da mesma área de interesse.

## **REFERÊNCIAS BIBLIOGRÁFICAS**

ANGULO MEZA, L.; BIONDI NETO, L.; MELLO, J. C. C. S. DE; GOMES, E. G.; COELHO, P. H. G.FSDA - Free Software for Decision Analysis (SLAD - Software Livre de Apoio a Decisão): **A Software Package for Data Envelopment Analysis Models**. Embrapa, 2004.

ANGULO MEZA, L.; BIONDI NETO, L.; RIBEIRO, P. G. SIAD v. 2.0. Sistema Integrado de Apoio à Decisão: Uma Implementação computacional de modelo de Análise Envoltória de Dados e um método Multicritério. **Anais do XXXVII Simpósio Brasileiro de Pesquisa Operacional**, Gramado, 2005.

BACHI JUNIOR, D.; TIAGO FILHO, G. L.; SEYDELL, M. R. R. Um modelo de análise do transporte de derivados de petróleo

através dos custos completos. **Anais do V Congresso Brasileiro de Energia**. Itajubá, 2013.

- BANKER, R. D.; CHARNES, A.; COOPER, W. W. Some models for estimating technical scale inefficiencies in Data Envelopment Analysis. **Management Science**, v. 30, n. 9, p. 1078-1092, 1984.
- BOARATI, J. R. **Um modelo para avaliação ponderada da hidreletricidade e termeletricidade com gás natural através dos custos completos**. Dissertação (Mestrado) – EDUSP, São Paulo. 2003.
- BOHNEN, D. **Entre a polêmica e a necessidade, os vãos por onde corre a energia nuclear**. Disponivel em: [<http://www.bohnen.com.br/noticias/detalhado/43>](http://www.bohnen.com.br/noticias/detalhado/43). Acesso em 11 dez. 2014.
- BROWN, L. R. A falência econômica da energia nuclear. Disponível em: [<http://www.eco21.com.br/textos/textos.asp?ID=1867>](http://www.eco21.com.br/textos/textos.asp?ID=1867). Acesso em: 11 dez. 2014.
- BURANI, G. F.; UDAETA, M. E. M.; FUJJI, R. J.; GALVÃO, L. C. R. O cenário dos recursos energéticos distribuídos no estado de São Paulo. **Anais do 5º. Encontro de energia no meio Rural e Geração Distribuída**, 2004.
- CARVALHO, E. C. **A Análise do ciclo de vida e os custos completos no planejamento energético**. Dissertação (Mestrado) EDUSP, São Paulo, 228 p. 2000.

CARVALHO, J. F. O espaço da energia nuclear no Brasil. **Estudos Avançados**, v. 26,n. 74, p.293-307,2012.

- CASADO, F. L.; SILUK, J. C. M. Avaliação da eficiência técnica de instituições públicas através da utilização de indicadores de governança**. Anais do XXXI Encontro Nacional de Engenharia de Produção**, 2011.
- CHARNES, A; COOPER, W. W; RHODES, E. Measuring the efficiency of decision-making units. **European Journal of Operational Research**, v. 2, p. 429-444, 1978.
- GIMENES, A. L. V.;UDAETA, M. E. M; GALVÃO, L. C. R.; REIS, L. B., Modelo de Integração de recursos para um planejamento energético integrado e sustentável. **X Congresso Brasileiro de Energia, Rio de Janeiro**, 2004.
- GOMES, E. G.; SOARES de. MELLO, J. C. C.; SOUZA, G. D. S.; ÂNGULO MEZA, L.; MANGABEIRA, J. A. D. C. Efficiency and sustainability assessment for a group of farmes in the Brazilian Amazon. **Annals of Operations Research***,* v. 169, n. 1, p. 167-181, 2009.

HAWKEN, P.; LOVINS, A.; LOVINS, H. **Capitalismo Natural**: criando a próxima revolução industrial. São Paulo: Cultrix, 2007.

- JACOBI, P. R. Educar na sociedade de risco: o desafio de construir alternativas. **Pesquisa em Educação Ambiental**, São Carlos, v.2, n.2, p. 49-65, 2007.
- MILIONI; A. Z.; ALVES, L. B. Ten years of research parametric data envelopment analysis, **Pesquisa Operacional**, v. 33, n. 1, p. 89-104, 2013.
- OLIVEIRA, L. B; ROSA, L. P. **Usinas termelétricas híbridas**: geração de energia com balanço nulo em emissões de gases do efeito estufa, usando combustível fóssil e biomassa residual. Disponível em: [<http://www.bancor.com.br/ApresBancor/Usinas%20Termel.-Pinguelli%20Rosa.pdf>](http://www.bancor.com.br/ApresBancor/Usinas%20Termel.-Pinguelli%20Rosa.pdf). Acesso em: 15 dez. 2014.
- ROSSI, P. H. J.; OLIVEIRA, C. P. **Perguntas frequentes sobre energia eólica**. Disponível em: [<http://www.pucrs.br/ce](http://www.pucrs.br/ce-eolica/faq.php?q=26)[eolica/faq.php?q=26>](http://www.pucrs.br/ce-eolica/faq.php?q=26). Acesso em: 05 dez. 2014.

VEIGA, J. E. **Desenvolvimento Sustentável**: o desafio do século XXI. Rio de Janeiro: Garamond, 2008.

## **AGRADECIMENTOS**

Os autores agradecem à FAPIC/REITORIA da PUC-Campinas pelas bolsas de Iniciação Científica concedidas.